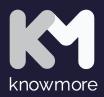

# **Design the KnowMore Way**

NoMore ApS | Toldbodgade 95A 1, 1253 Copenhagen, Denmark & Praça do Bocage No. 111, 2900 Setúbal, Portugal | CVR: 37549223 | +45 78 76 89 86 | knowmoreplatform.com

## Content

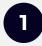

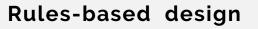

- 2 Basic design principles
- 3
- KnowMore design rules

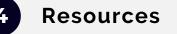

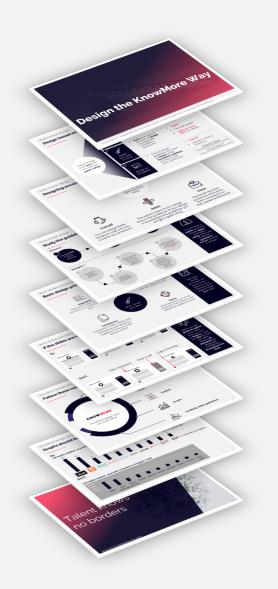

## Design based on 3 rules and become a star performer

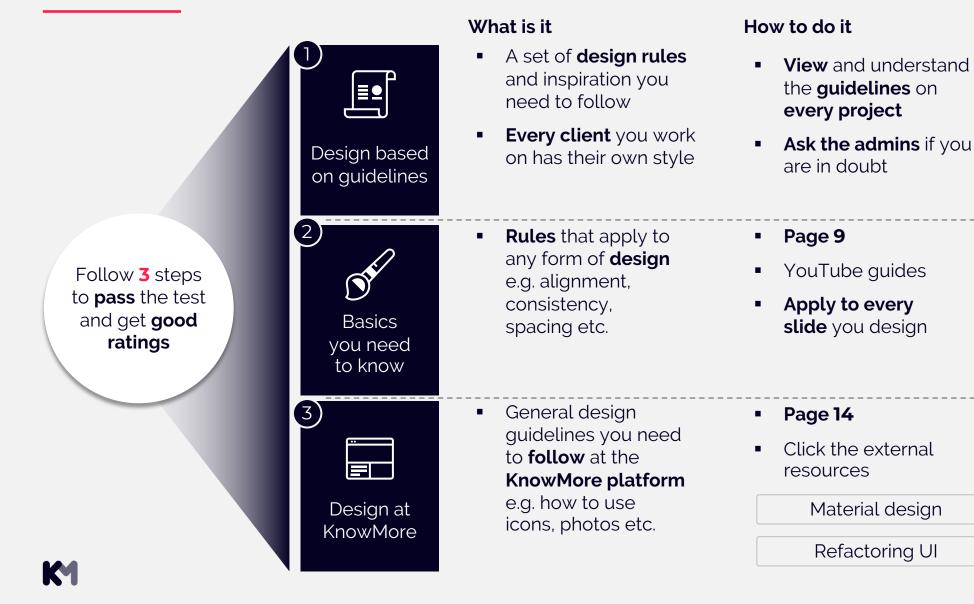

3

## Designing according to guidelines will make everybody happy

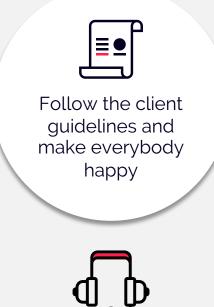

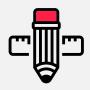

#### Yourself

You can design faster based on rules and you avoid having to do corrections

#### Admin

The admins check if your design follows the guidelines. If your design is according to the guidelines you will get a good rating

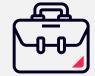

#### Client

The clients like their guidelines and it gives them consistency so they appear professional

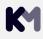

## Examples of a guideline element 1/2

| What                                                                                                    | How to use it                                                                                                    |
|----------------------------------------------------------------------------------------------------|----------------------------------------------------------------------------------------------------|
| <b>Description</b><br>The slide frame are 'invisible guides' that work like<br>borders. The client's content has to fit within this area<br>and align to the edges | <b>Guides</b><br>The client guidelines contain measurements of the<br>slide frame for all the clients. Use the guides to<br>ensure the content does not go outside the frame                                              |
| Headline                                                                                                    | How to test<br>Before you submit for review, bring your PowerPoint<br>to slide show and flip through the slides - there<br>should be no jumping when flipping through the<br>slides and they elements should fit the grid |
| Content has to fit within<br>the red dotted lines                                                                                                    | <b>Exceptions</b><br>For some clients it's okay to go outside the slide<br>frame when using pictures. This will always show in<br>the inspiration slides                                                                  |
|                                                                                                    |                                                                                                    |

**Color settings** 

## Examples of guideline element 2/2

What

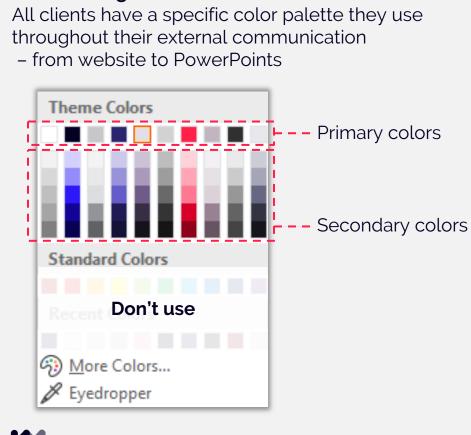

#### How to use it

#### Theme colors

Only use the theme colors and disregard standard colors and recently used colors

#### **Highlight color**

Most of KnowMore's clients have a conservative color scheme with limited use of high contrast colors. Consequently, you should limit the use of highlight color

6

## Study all the details in the guidelines to get a good project rating

Client guidelines are sometimes very comprehensive, so make sure you study and follow them if you want a good rating

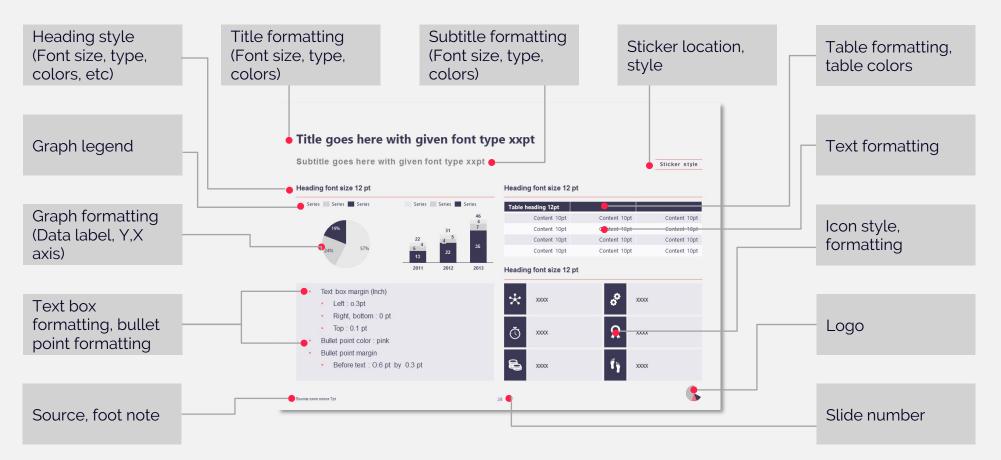

#### **Rules-based design**

## Study the guidelines before you begin designing to avoid rework

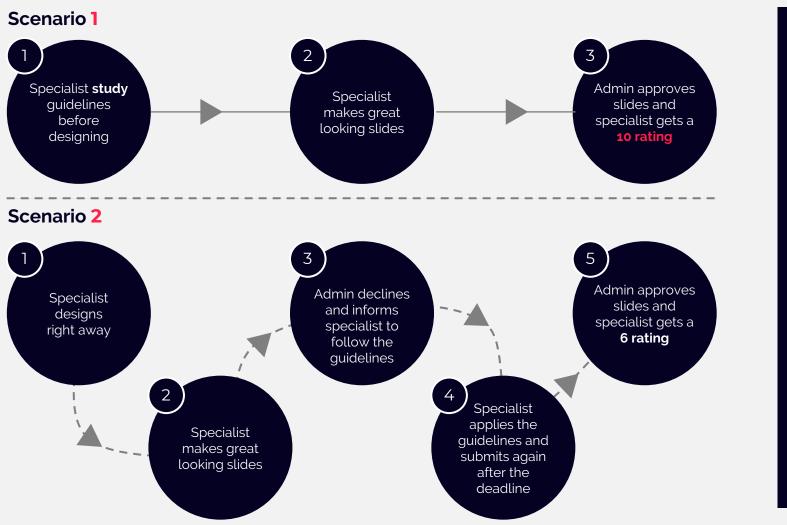

<u>ц</u> (\$

Key takeaway You will have a higher effective hourly salary and better rating when you study the guidelines before starting to design

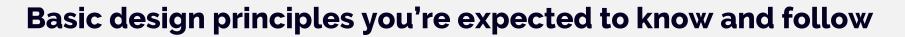

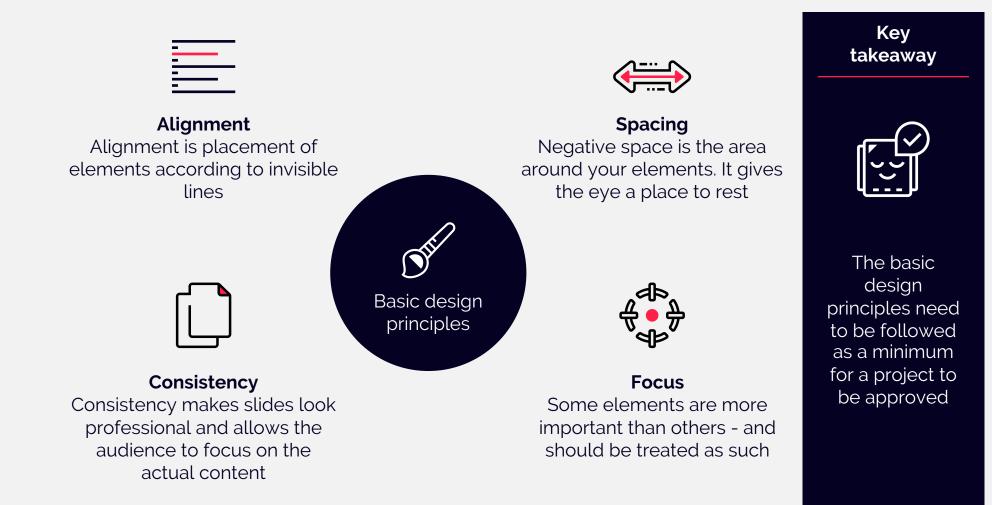

## Proper spacing makes the slide look harmonious

#### Do

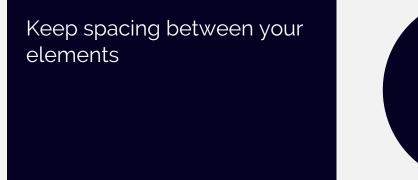

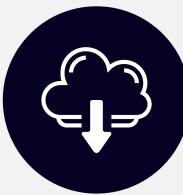

#### Don't

Don't steal the margin and cramp the slide

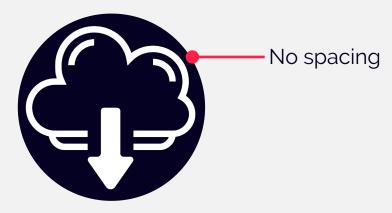

Key takeaway

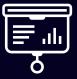

Bring the slide to **display mode** and see if the spacing makes the slide **pleasant** for the eye

#### Basic design principles

## Alignment makes everything fall in line

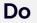

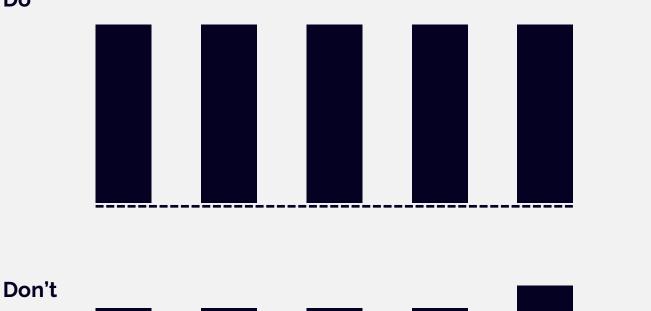

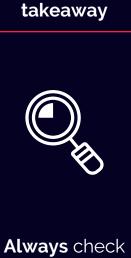

Key

Always check alignment before you submit your slides - admins or clients notice mistakes right away

Misalignment

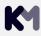

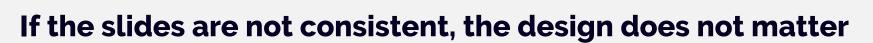

#### Do Key takeaway The is a circle The is a square The is a triangle LOGO LOGO LOGO When you are about to submit your slides, bring your PPT Don't to **display** mode Title misplaced Color is off Logo is missing and **flip** through the slides to ensure **all** The is a triangle The is a circle The is a square elements are displayed consistently throughout the deck

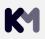

Basic design principles

## If everything is important, then nothing is

#### Do

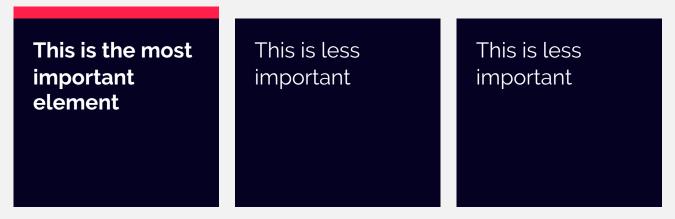

#### Don't

| This is important | This is important | This is important |
|-------------------|-------------------|-------------------|
|                   |                   |                   |
|                   |                   |                   |

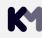

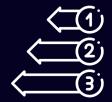

Understanding and visualizing what is important on a slide helps comprehension of it

## Follow these rules, get a good rating and earn more \$

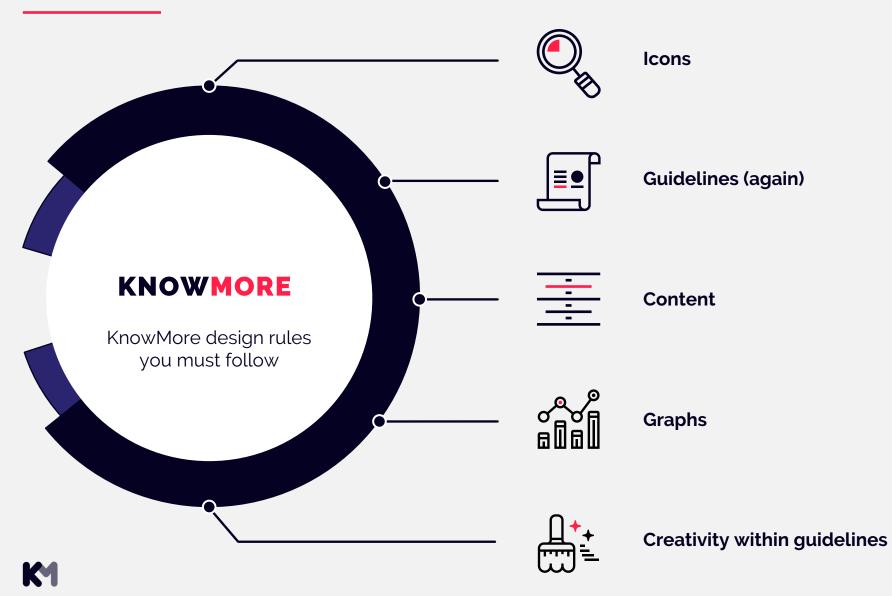

## Icons don't just look nice - they make it easier to understand text

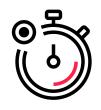

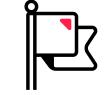

Why Icons help the audience understand the message faster

#### Where

On slides where the content benefits from being visually summarised

## How

Use one set/style of icons which are consistent from one page to the next Key takeaway

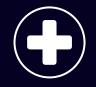

Icons should aid the audience in understandin g the message faster – otherwise it's just adding noise

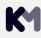

## Use logic and consistency to get good results when adding icons

#### Do

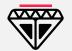

Place icons before the text, so the icon aids the audience in understanding the message faster

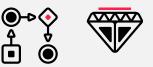

Stick to one style of icons to keep the design consistent

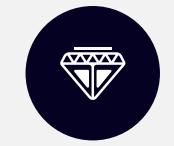

Use circles if you need to blow up the size of an icon

### Don't

Don't place icons after or below text. The reason is that it does not help the audience understand faster as they have already read the text

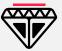

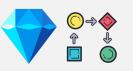

Don't mix styles - stick to one line thickness

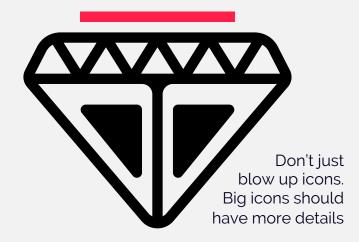

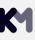

The world's best designed slide is worthless if any of the client's content is missing

## If the content is missing, the client will not return with more tasks

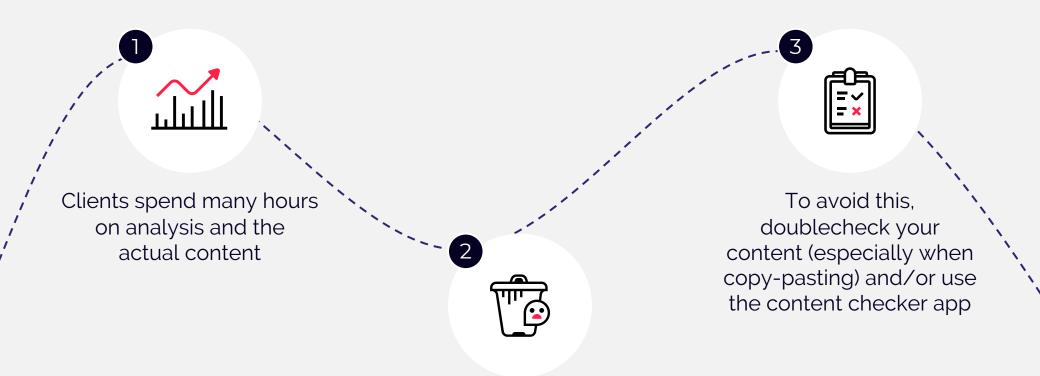

If any content is missing, the hours used on analysis are wasted - and the client will not return

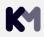

## "

I loved the design of the slides, but you guys deleted two of the bullet points and I had to make something up on the spot during the presentation.

I can't trust you anymore, and will never use your service again

- Former consulting client

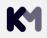

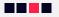

## Graphs should be easy to understand

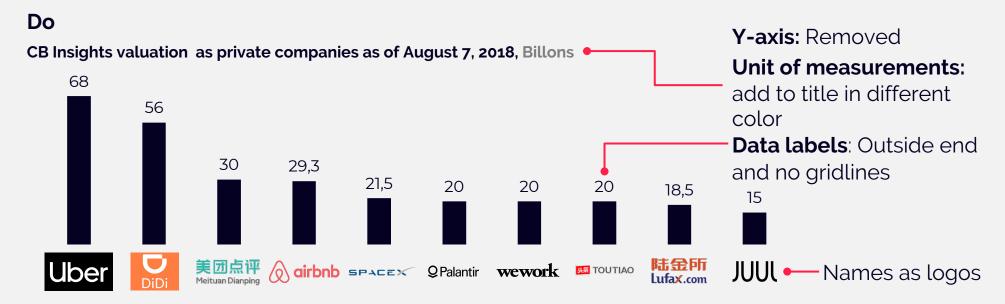

#### Don't

#### CB Insights valuation as private companies as of August 7, 2018

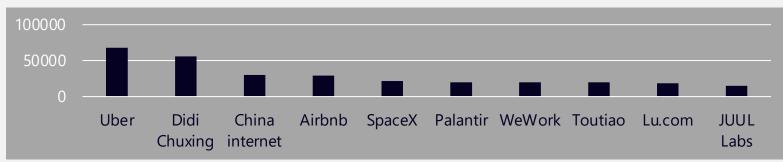

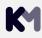

## Brush-up means cleaning the slide without creativity

<section-header><section-header><text><text><figure>

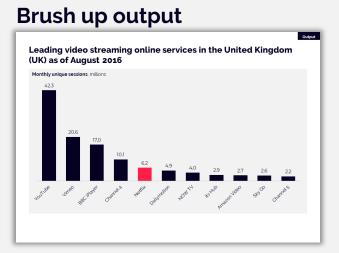

**Brush up input** 

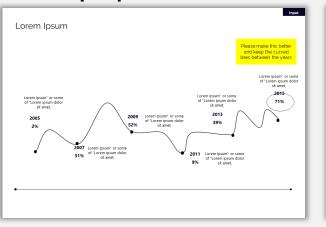

#### **Brush up output**

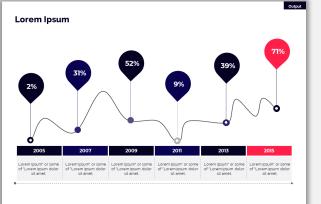

Do Clean-up and ensure consistent formatting according to the client guidelines

Don't

Don't be creative, add icons or change the structure

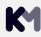

## Visual enhancement means improving the structure and visuals

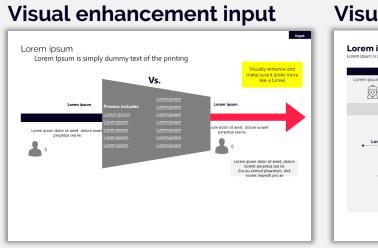

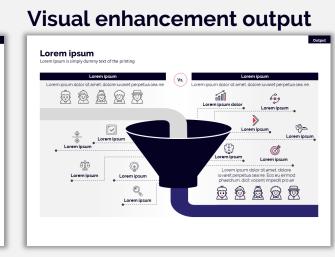

Improve the structure and/or add new graphic elements

Do

ه 📕 کر ک

#### Visual enhancement input

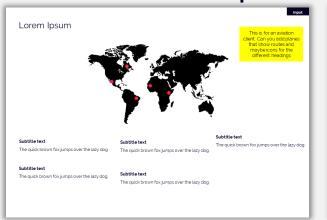

#### Visual enhancement output

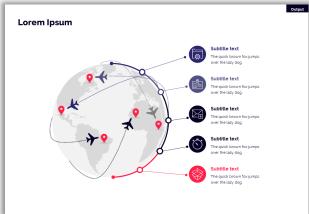

Don't

Don't just change colors and call it visual enhancement

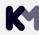

## Creativity within guidelines 2/3 in concepT

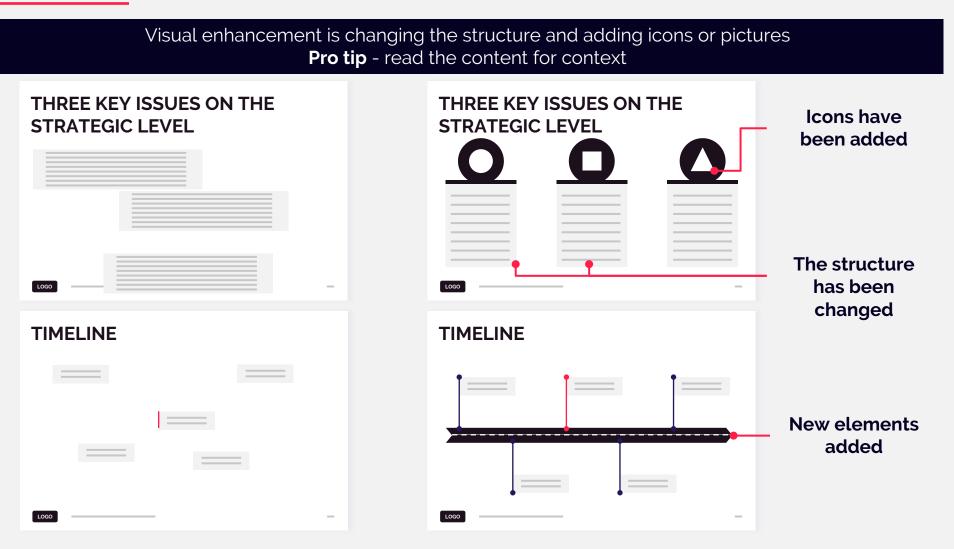

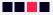

## **Example of visual enhancement**

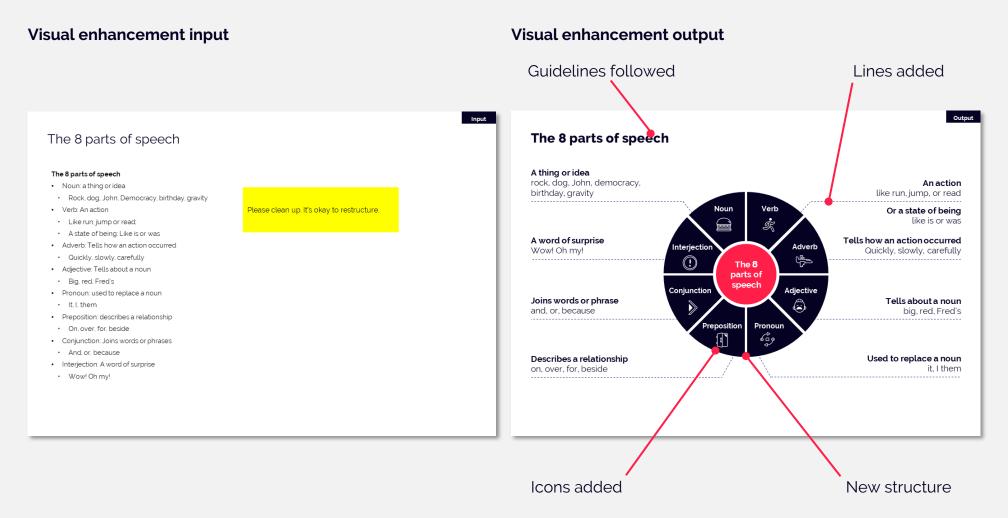

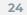

## Other training material and tools will make your life easier

|                        | What                                                                                                    | Where                                                                                                    |
|------------------------|----------------------------------------------------------------------------------------------------|----------------------------------------------------------------------------------------------------|
| Illustration           | <ul> <li>Royalty free vector illustrations you can<br/>ungroup and use in PowerPoint</li> </ul>               | <ul> <li>https://undraw.co/illustrations</li> </ul>                                                                       |
| lcons                  | <ul> <li>Vector icons (you can ungroup) and use<br/>in PowerPoint</li> </ul>                                  | <ul> <li>https://icons8.com/</li> <li>https://www.flaticon.com/</li> <li>Search Internally inside the platform</li> </ul> |
| Pictures               | <ul> <li>Royalty free non-generic high-quality<br/>images</li> </ul>                                          | <ul><li>https://unsplash.com/</li><li>Search Internally inside the platform</li></ul>                                     |
| Training<br>material   | <ul> <li>Everything from how to behave on the<br/>platform to understanding the admin role</li> </ul>         | <ul> <li>https://knowmoreplatform.com/practice</li> <li>https://help.knowmoreplatform.com/en</li> </ul>                   |
| Tools and<br>Resources | <ul> <li>Additional uses tools and resources</li> </ul>                                                       | <ul> <li>https://tinyurl.com/knowmore-<br/>tools-resources</li> </ul>                                                     |
| Content<br>checker app | <ul> <li>A built-in web app that automatically<br/>highlights content mistakes and more</li> </ul>            | <ul> <li>Live on all projects – ask the admin if<br/>you have problems</li> </ul>                                         |
| Inspiration            | <ul> <li>Premade PowerPoint slides that will<br/>make you faster when doing visual<br/>enhancement</li> </ul> | <ul> <li>Find it on live projects</li> </ul>                                                                              |

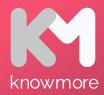

# Talent knows no borders

www.knowmoreplatform.com